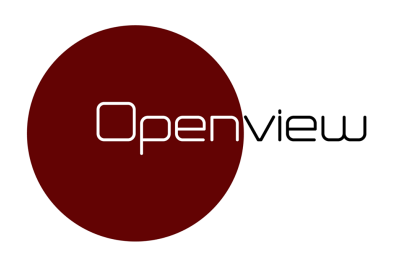

# **GRAPHISOFT RESELLER**

OPENVIEW Srls | *Virtual Building Solutions* – GRAPHISOFT RESELLER Via Gramsci, 1 – 46047 Porto Mantovano (MN) – P.IVA 02505710208 www.openviewsolutions.it - furgoni@openviewsolutions.it - PEC openviewsrls@pec.it

## **CORSO ARCHICAD – LIVELLO INTERMEDIO**

Livello: Intermedio Durata: 24 ore divise in 6 lezioni da 4 ore ciascuna Docente: Arch. Cristina Marchi

#### **Programma**

#### **MODULO 1 – IL MODELLO BIM Durata modulo 12 ore**

In questo modulo si definisce il modello BIM attraverso l'utilizzo degli elementi costruttivi di ArchiCAD impostati nella modalità "struttura composta", cioè struttura con diverse stratigrafie

- Impostare i Piani architettonici dell'edificio
- Importare il rilievo del sito attraverso l'importazione dei punti da file di rilievo
- Definizione delle Strutture composte degli elementi costruttivi attraverso i Materiali da costruzione
- Impostazione della classificazione degli elementi nel modello BIM di ArchiCAD
- Definire la geometria dell'edificio: disegnare i vari piani dell'edificio attraverso gli strumenti Muro, Solaio e Falda.
- Uso dei Profili complessi per la realizzazione di elementi architettonici tridimensionali
- Inserimento di Finestre e Porte
- Realizzazione della Scala di collegamento tra i piani dell'edificio
- Creazione delle fondazioni
- Creazione di nuovi materiali di Superficie
- Definizione delle finiture: inserimento di Pavimentazioni e rivestimenti verticali
- Inserimento degli elementi sanitari nei bagni
- Inserimento degli oggetti Lampada
- .**Strumento scale e strumento parapetto (novità di ARCHICAD 21)**

#### **MODULO 2 – DOCUMENTAZIONE DEL MODELLO BIM Durata modulo 6 ore**

In questo modulo si estrapolano informazioni dal modello BIM

- Inserimento delle Zone dell'edificio per il calcolo di superfici e volumi, oltre alla definizione di ulteriori indicazioni dedicate alle stanze dell'edificio.
- Creazione di dettagli costruttivi con indicazioni testuali e quote
- Definizione delle tabelle per il calcolo e la misurazione del modello BIM: Superfici, Pavimenti, Serramenti, Componenti.
- Etichettare gli elementi del modello BIM

### **MODULO 3 – PRESENTAZIONE DEL MODELLO BIM Durata modulo 6 ore**

In questo modulo si apprende come esportare il modello BIM per renderlo visibile a utenti senza l'ausilio di ArchiCAD.

- Realizzare i disegni per il cantiere attraverso l'impaginazione delle tavole di stampa
- Uso della Pubblicazione
- 
- Pubblicazione in formato BIMx
- Pubblicazione delle tavole in formato PDF
- Esportazione in formato IFC.